## **A NU n°6... SEDORIC A NU n°6... SEDORIC A NU n°6... SEDORIC**

Copie WI\$ dans les champs à l'écran et se place sur le 1er champ Window ne vérifie pas si WI\$ existe (re-boque). De plus si WI\$ est vide, sa recopie à l'écran est une perte de temps inutile. F269- 20 27 F3 JSR F327 Remplit les champs avec les chaînes de WI\$ F26C- 20 09 F3 JSR F309 Cherche la première case du premier champ présent dans le masque et sort de WINDOW si ne trouve pas de champ.

Saisie au clavier les données d'un champ (curseur visible)

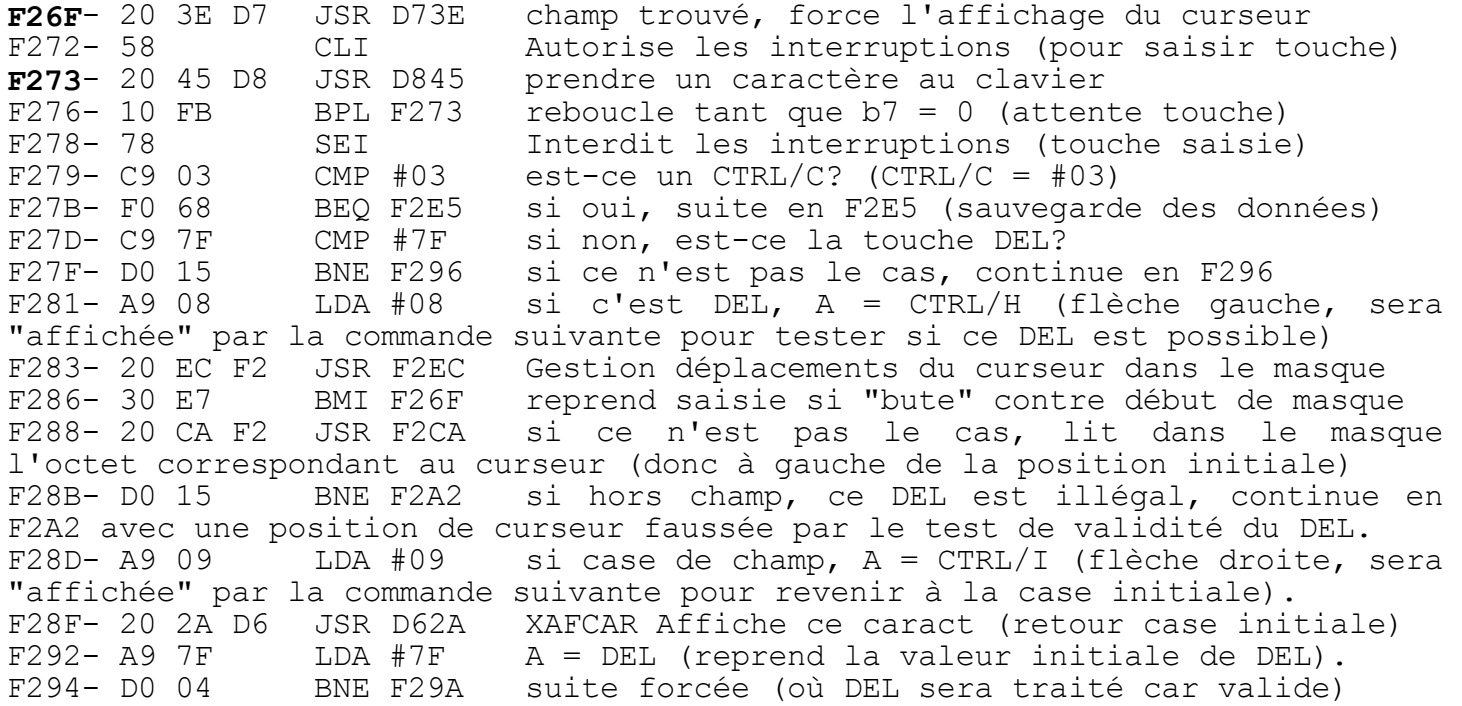

Suite de l'analyse de touche si ni CTRL/C, ni DEL illégal **F296**- C9  $20$  CMP #20 est-ce un code de CTRL? (A = code ASCII < #20)<br>F298- 90 0A BCC F2A4 si oui, continue en F2A4... si oui, continue en F2A4... NB: Tous les CTRL ont été éliminés, il ne reste que DEL (si valide) et les caractères affichables, compris entre  $#20$  (espace) et  $#7E$  (damier ou ê). F29A- 20 2A D6 JSR D62A XAFCAR affiche ce caractère ASCII<br>F29D- A9 08 LDA #08 Affiche A = CTRL/H (flèche gauche, pour F29D- A9 08 LDA #08 Affiche A = CTRL/H (flèche gauche, pour F29F- 20 2A D6 JSR D62A "neutraliser la neutralisation suivante") Ici, on ne sait pas si c'est génial ou s'il s'agit d'un bricolage de débogage. La détection d'un DEL illégal a entraîné un mouvement inopiné à gauche, qui sera "réparé" par l'instruction en F2A2 (le prochain caractère affiché devient une flèche droite). Manque de chance, l'affichage des caractères valides, qui suit son cours normal en F29A, arrive en F2A2 sur cette "réparation", qui du coup devient gênante. Pour contrecarrer cette anomalie, une flèche gauche a été intercalée en F29D!<br>**F2A2**- A9 09 LDA #09 A = flèche droit LDA #09 A = flèche droite (pour neutralis. DEL illégal)

## Traitement des codes de CTRL

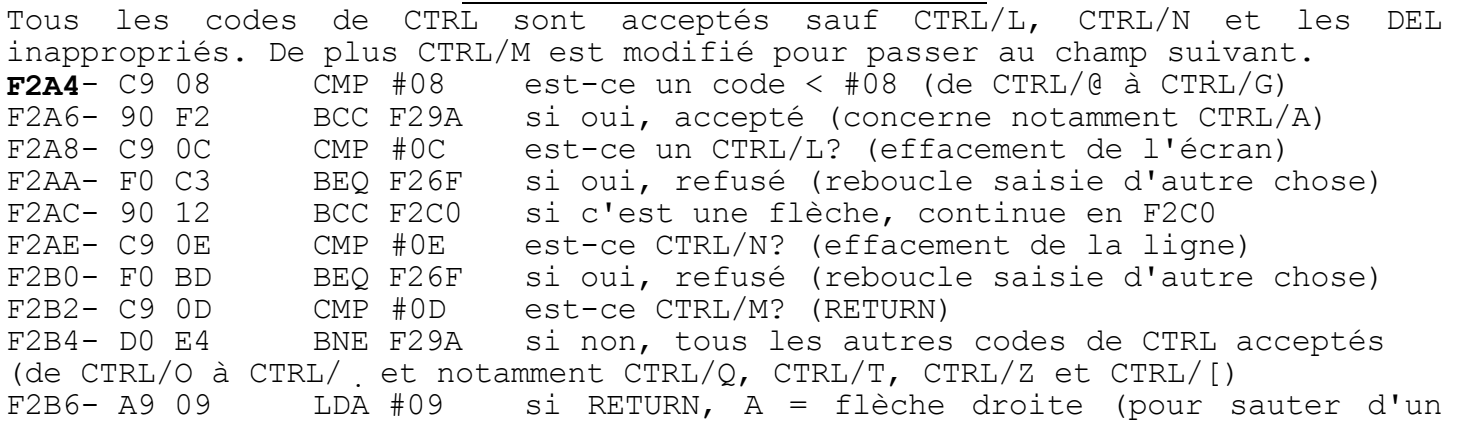

champ à l'autre) Au cours de la boucle suivante la valeur de A est conservée et permet d'explorer le masque pour trouver la fin du champ. **F2B8**- 20 EC F2 JSR F2EC Gestion dÈplacements du curseur dans le masque F2B8- 20 EC F2 JSR F2EC Gestion déplacements du curseur dans le masque F2BB- 20 CA F2 JSR F2CA lit dans le masque l'octet corresp au curseur<br>F2BE- F0 F8 BEQ F2B8 si c'est une case de champ, reboucle en F2B8 si c'est une case de champ, reboucle en F2B8

Cherche le champ suivant et procède à une saisie de données<br>**F2CO-** 20 EC F2 JSR F2EC Gestion déplacements du curseur dans le m F2C0- 20 EC F2 JSR F2EC Gestion déplacements du curseur dans le masque<br>F2C3- 20 CA F2 JSR F2CA lit dans le masque l'octet corresp au curseur F2C3- 20 CA F2 JSR F2CA lit dans le masque l'octet corresp au curseur<br>F2C6- D0 F8 BNE F2C0 si pas champ, reboucle en F2C0 jusqu'à champ F2C6- DO F8 BNE F2C0 si pas champ, reboucle en F2C0 jusqu'à champ F2C8- F0 A5 BEQ F26F si c'est une case de champ, reboucle en F26F

 Lecture dans le masque en C400 de l'octet correspondant au curseur et teste si #7F (présence d'une case appartenant à un champ) F2CA- 48 PHA sauvegarde A sur la pile<br>F2CB- 20 40 D7 JSR D740 s/p "CURSEUR OFF" F2CB- 20 40 D7 JSR D740 s/p "CURSEUR OFF"<br>F2CE- 18 CLC prépare une addition F2CE- 18 CLC prépare une addition<br>F2CF- A5 12 LDA 12 | ajoute #083 F2CF- A5 12 LDA 12 | ajoute #0830 (#0830 = C400 - BBD0)<br>F2D1- 69 30 ADC #30 | à l'adresse de la ligne du curseur F2D1- 69 30 ADC #30 | à l'adresse de la ligne du curseur TEXT<br>F2D3- 85 F8 STA F8 | et place le résultat dans F8/F9 F2D3- 85 F8 STA F8 | et place le résultat dans F8/F9<br>F2D5- A5 13 LDA 13 | qui contient alors l'adresse de F2D5- A5 13 LDA 13 | qui contient alors l'adresse de la "ligne" du<br>F2D7- 69 08 ADC #08 | masque (situé de C400 à C7E7) correspondant à | masque (situé de C400 à C7E7) correspondant à F2D9- 85 F9 STA F9 | la ligne du curseur dans l'écran F2DB- AC 69 02 LDY 0269  $Y = n^{\circ}$  de colonne du curseur (de 0 à 39, indexe dans la ligne l'octet du masque correspondant au curseur dans l'écran) F2DE- B1 F8 LDA (F8), Y lit octet dans le masque<br>F2E0- A8 TAY et le sauve dans Y F2E0- A8 TAY et le sauve dans Y<br>F2E1- 68 PLA récupère la valeur F2E1- 68 PLA récupère la valeur de A d'origine<br>F2E2- C0 7F CPY #7F et retourne avec Z = 1 si CPY #7F et retourne avec  $Z = 1$  si case de champ<br>RTS  $F2E4-60$ 

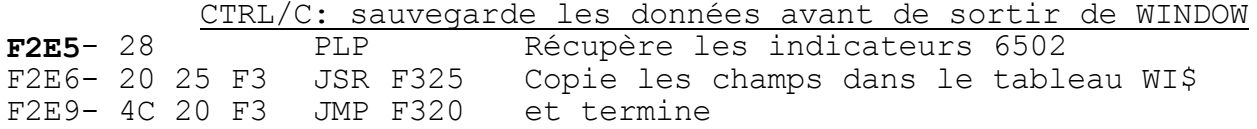

Gestion des déplacements du curseur dans le masque avec les flèches:

Entrée lorsque le curseur est dans le masque Force b7 de F2 à 0 (flag "dans le masque"), affiche A (flèche) et teste si la case suiv est dans le masque. Si oui (C=0), retourne avec flag à 0 et N=0. Si non (C=1), effectue le déplacement inverse et retourne avec flag à 1 et N=1. Après ce déplacement inverse,  $C = 0$  si retour dans le masque. **F2EC**- 46  $\overline{F2}$  LSR  $\overline{F2}$  0 -> b7 de  $\overline{F2}$  (flag "curseur dans le masque")

Entrée secondaire: rebouclage pour mouvement inverse En cas de rebouclage: le b7 de F2 est à 1 (flag "hors du masque"). Teste si la case suivante (après déplacement inverse) est dans le masque. Si oui C=0, si non C=1, dans les deux cas le flag F2 et N restent inchangés à 1.<br>F2EE- 20 2A D6 JSR D62A XAFCAR Affiche caractère ASCII contenu da F2EE- 20 2A D6 JSR D62A XAFCAR Affiche caractère ASCII contenu dans A<br>F2F1- AC 68 02 LDY 0268 Y = n° de la ligne du curseur TEXT F2F1- AC 68 02 LDY 0268  $Y = n^{\circ}$  de la ligne du curseur TEXT F2F4- C0 01 CPY #01 est-ce la ligne n°1? (donc hors masque) F2F6- F0 04 BEQ F2FC si oui, continue en F2FC (avec C = 1) F2F8- C0 1B CPY #1B est-ce la ligne n°27? (donc hors masque) F2FA- DO 0A BNE F306 si non, continue en F306 (avec  $C = 0$ )<br>F2FC- 24 F2 BIT F2 si hors masque (C = 1), teste flaq "m **F2FC**- 24 F2 BIT F2 si hors masque (C = 1), teste flag "masque" si b7 à 1, simple RTS (rebouclage déjà fait) F300- 66 F2 ROR F2 sinon,  $C \rightarrow b7$  donc flag F2 et N passent à 1 F302- 49 01 EOR #01 0000 0001 inverse le b0 de A, c'est à dire inverse le sens de la flèche. Flèche gauche (#08) devient flèche droite (#09) et réciproquement. Idem pour flèche bas (#0A) et flèche haut (#0B). F304- D0 E8 BNE F2EE et rebouclage forcé pour mouvement inverse<br>
F306- 24 F2 BIT F2 positionne N selon b7 de F2 et retourne **F306**- 24 F2 BIT F2 positionne N selon b7 de F2 et retourne à suivre...